SERVICE DU DÉVELOPPEMENT TERRITORIAL

## **SECTION DU CADASTRE ET DE LA GÉOINFORMATION**

## **Implantation des néophytes**

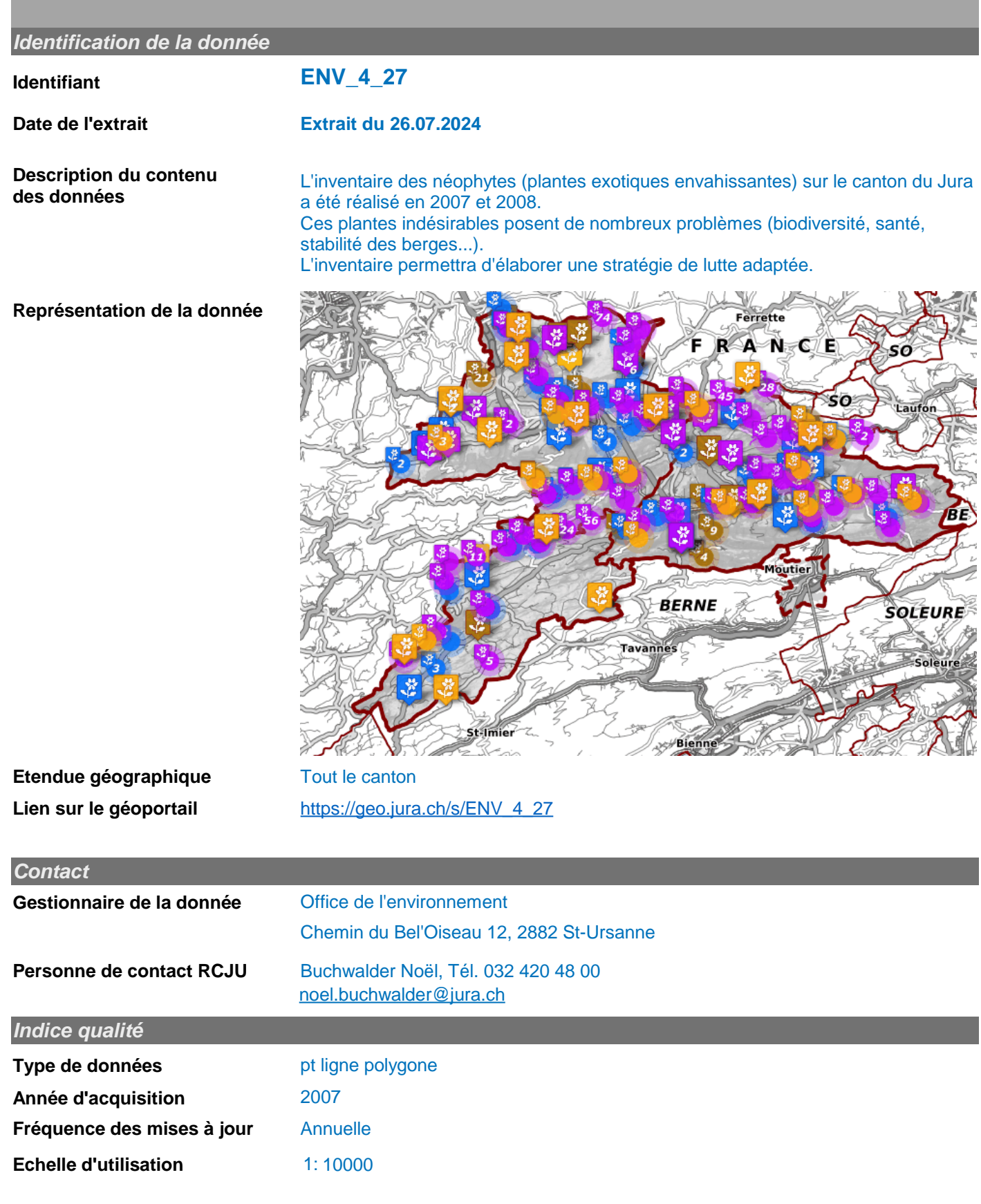

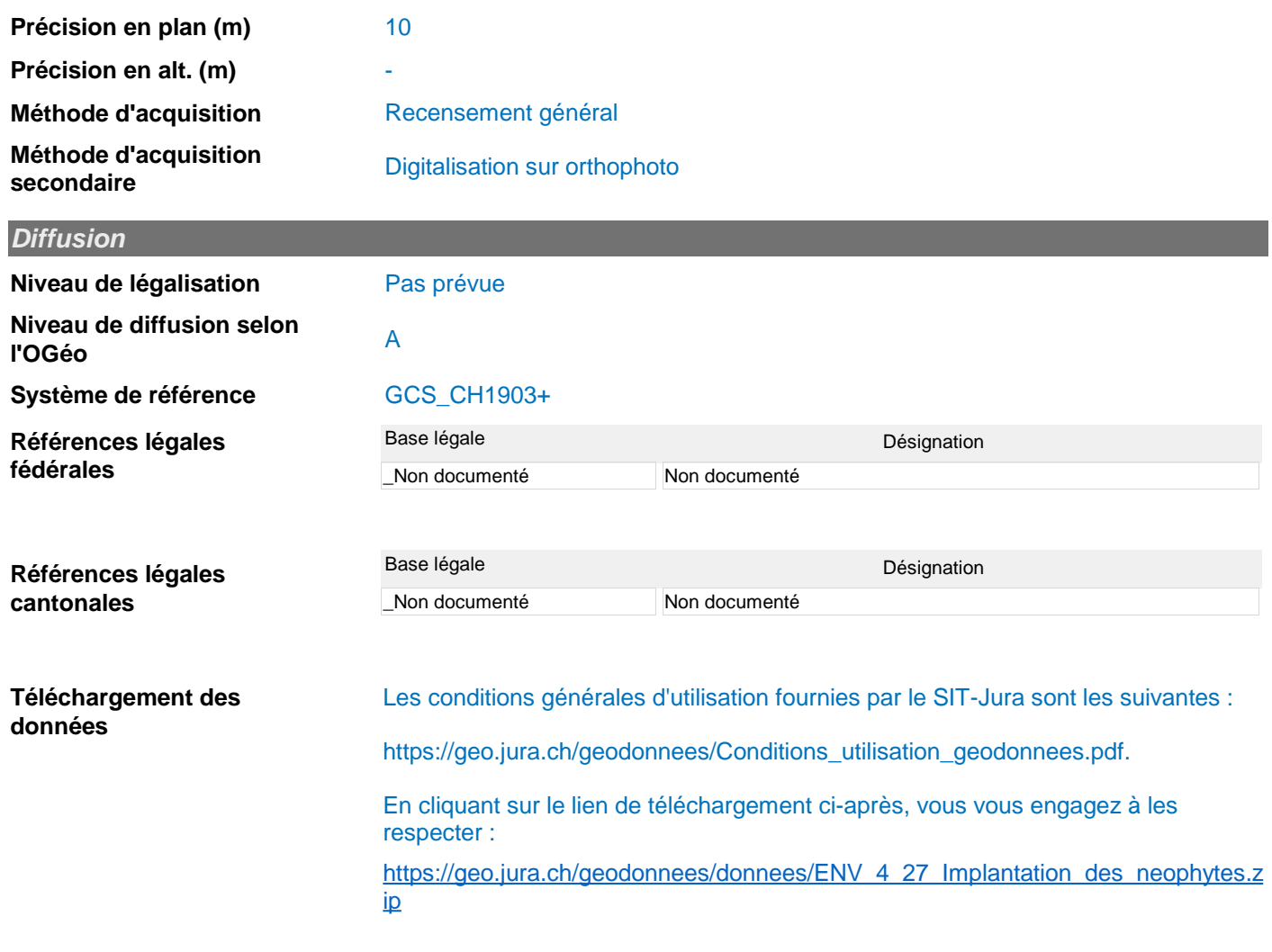

## *Informations sur les métadonnées*

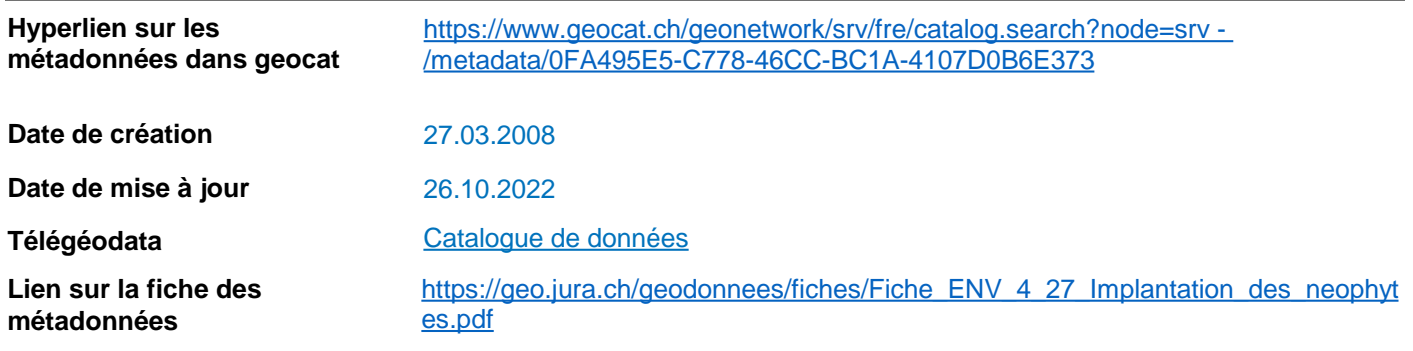

*Description des attributs : Implantation des néophytes*

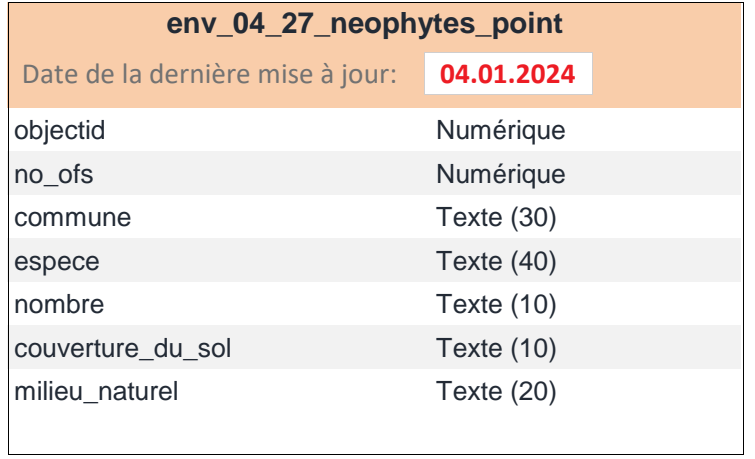

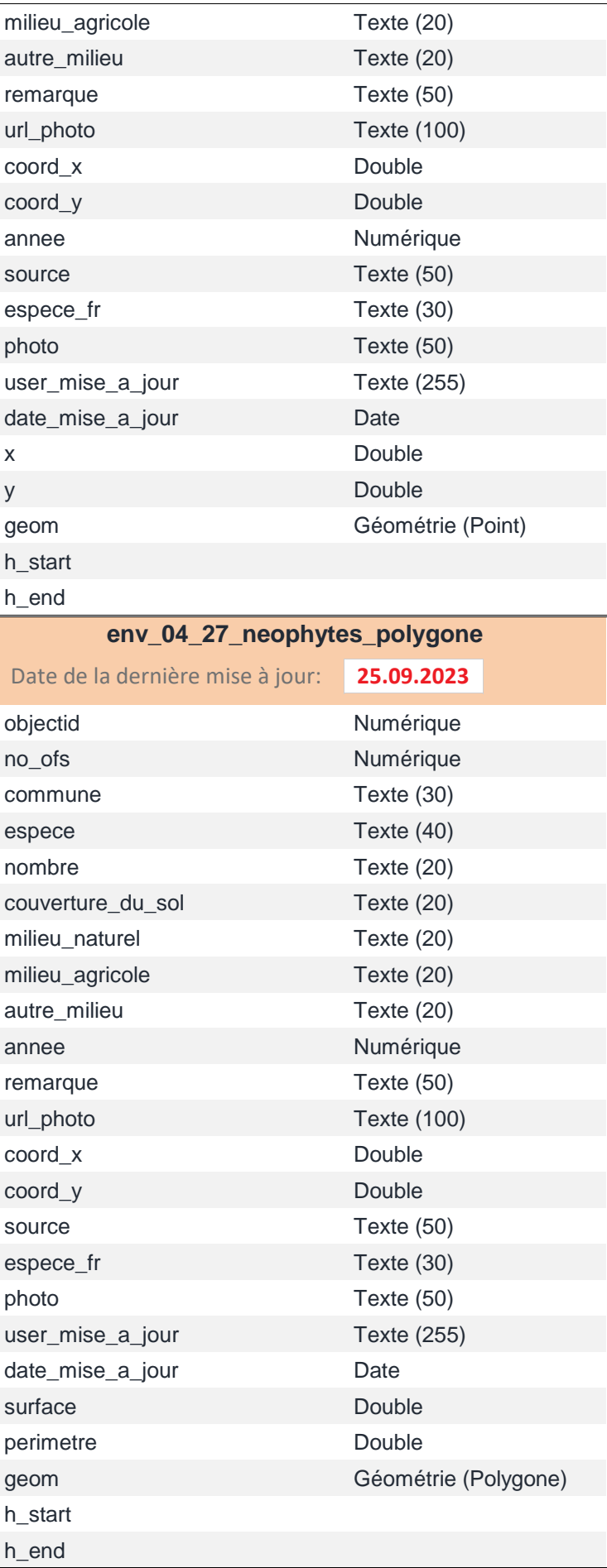